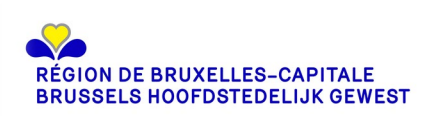

# FORMULAIRE DE DEMANDE DE LABELLISATION « EPN RECONNU PAR LA REGION DE BRUXELLES-CAPITALE »

## Identification de la structure porteuse du projet

**Dénomination de la structure porteuse du projet**

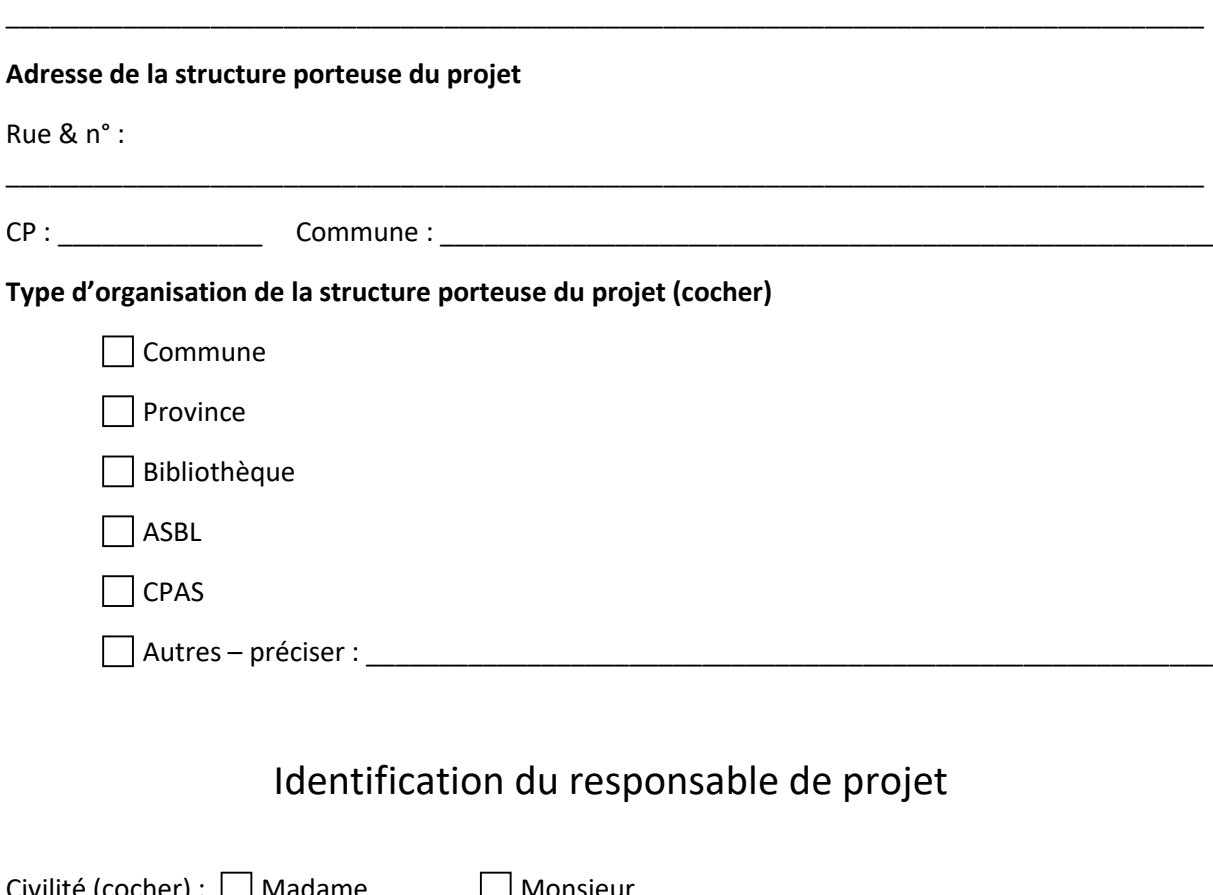

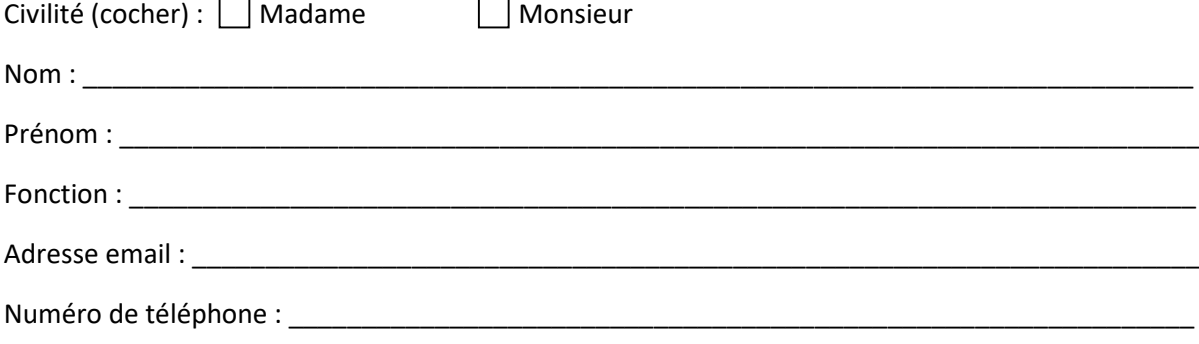

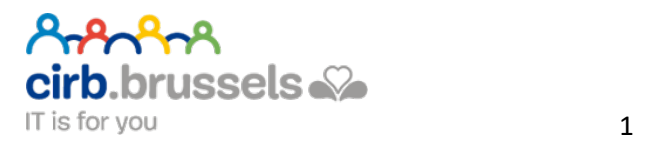

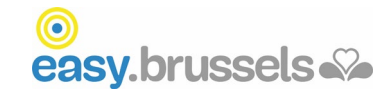

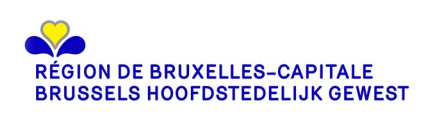

## Identification de l'EPN

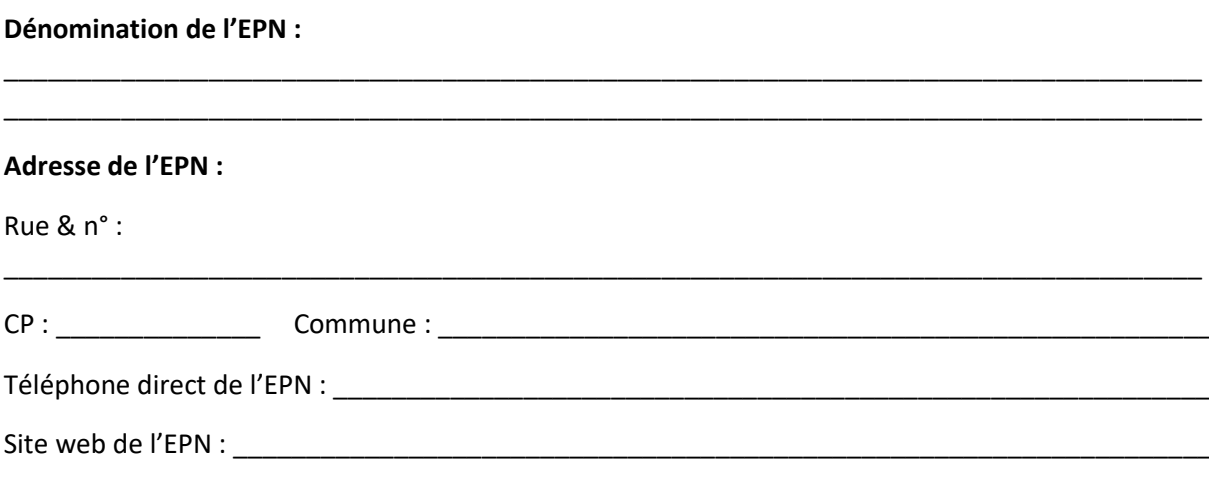

## Activités de l'EPN

### Nombre d'heures hebdomadaires d'ouverture (et horaire)

### $\omega_{\rm{max}}$

- -
	-
	- $\circ$  Jeudi :
	-
	- o Samedi : samedi : samedi : samedi : samedi : samedi : samedi : samedi : samedi : samedi : samedi : samedi :
	-
- Formation (total, en moyenne par semaine)\_\_\_\_\_\_\_\_
- $\mathbb{L}$ TOTAL du nombre d'heures d'ouverture par semaine (accès libre + formation + autre

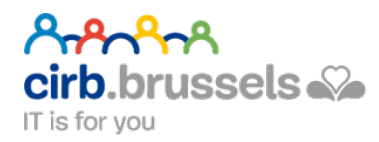

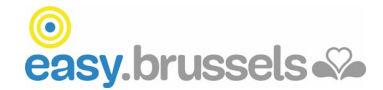

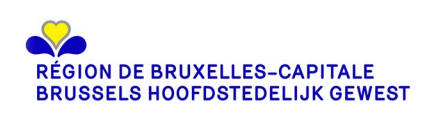

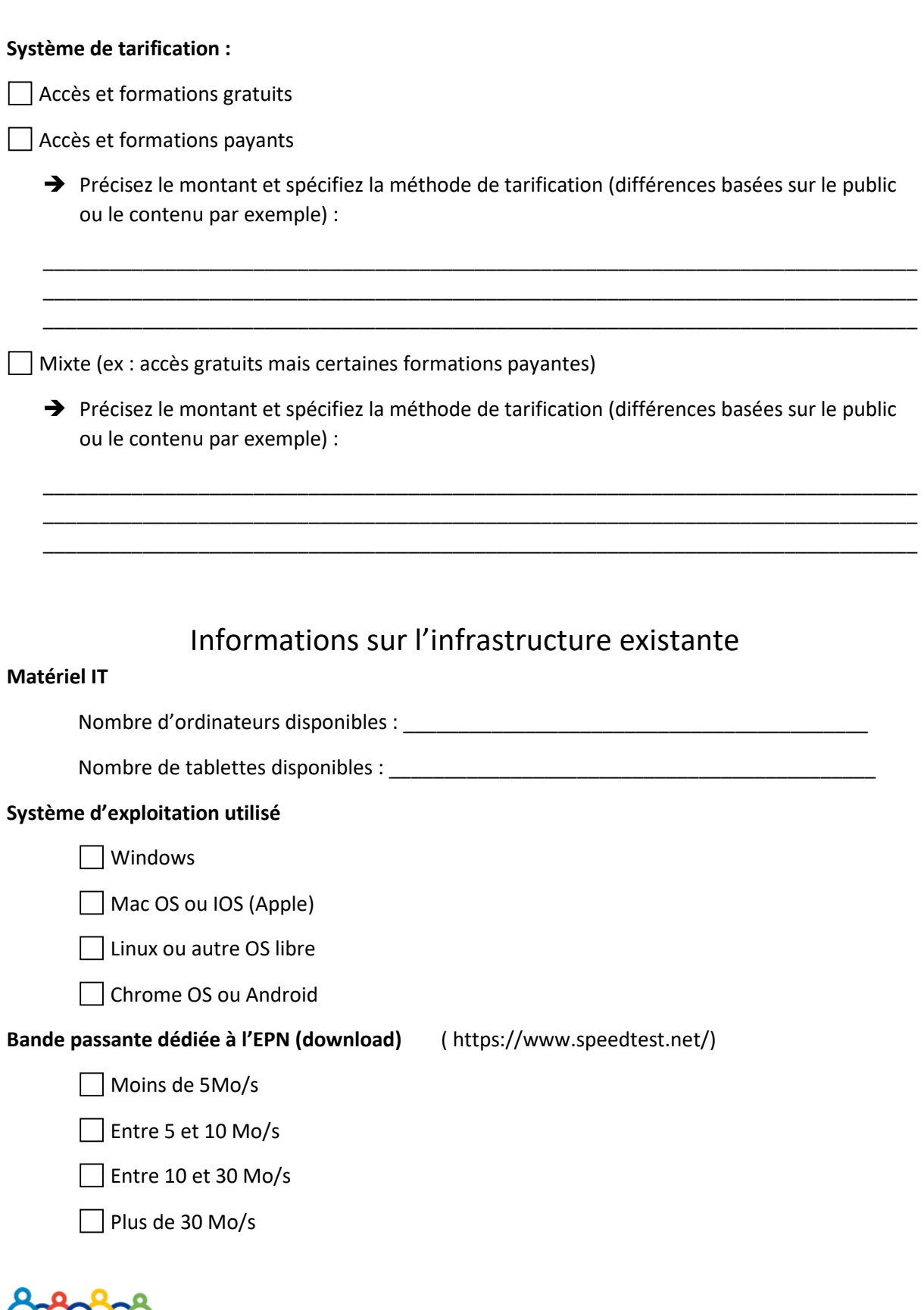

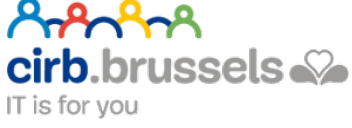

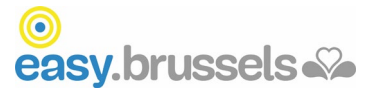

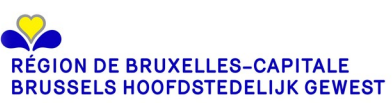

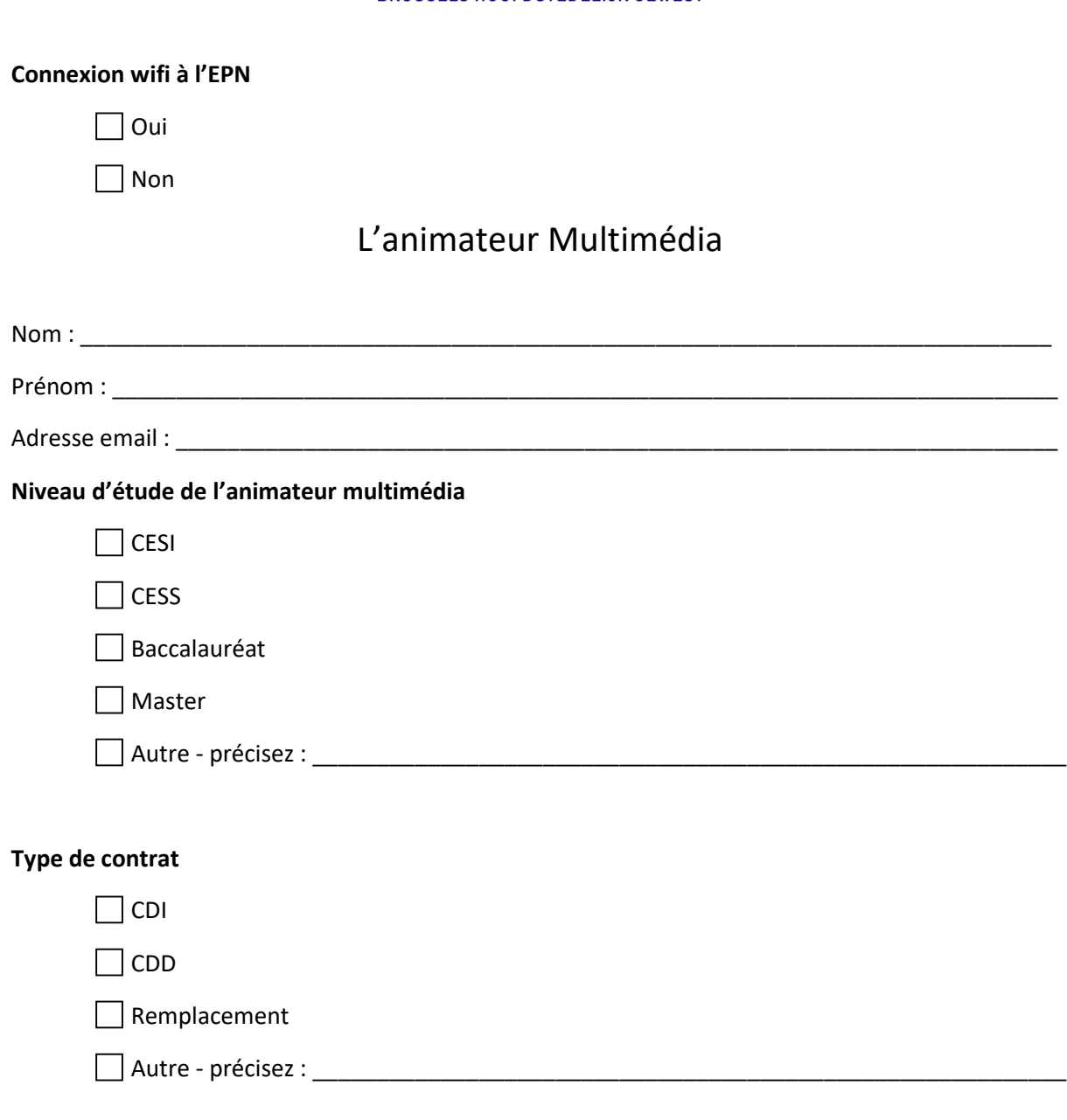

### **Temps de travail dédié à l'EPN**

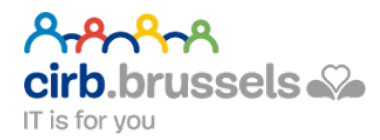

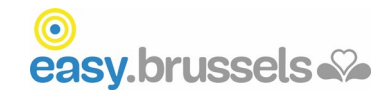

\_\_\_\_\_\_\_\_\_\_\_\_\_\_\_\_\_\_\_\_\_\_\_\_\_\_\_\_\_\_\_\_\_\_\_\_\_\_\_\_\_\_\_\_\_\_\_\_\_\_\_\_\_\_\_\_\_\_\_\_\_\_\_\_\_\_\_\_\_\_\_\_\_\_\_\_\_\_\_\_\_\_

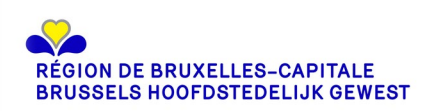

## La Labellisation

### Quelles sont les motivations qui vous poussent à demander la labellisation EPN reconnu par la Région de Bruxelles-Capitale ?

Détaillez votre projet

Avez-vous des besoins particuliers pour l'EPN ?

### D'autres remarques

Ce formulaire est à compléter et à renvoyer à l'attention de Tania Maamary (Coordinatrice Inclusion Numérique pour la Région de Bruxelles-Capitale) - CIRB-CIBG - Avenue des Arts, 21 - 1000 Bruxelles OU par mail : inclusion@cirb.brussels

Date:

Signature:

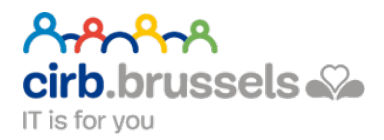

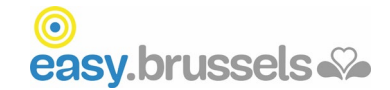